# **FICHE N° 9**

# **Services web utiles**

## **Résumé**

**On continue avec cette fois-ci les services sur Internet qui peuvent vous simplifier la vie !** 

## **Sommaire du cours**

- **1. Les services en ligne**
- **1.1 Les itinéraires, vue satellites et cartes routières**
- **1.2 L'annuaire avec les Pages Jaunes**
- **1.3 Votre banque en ligne**
- **1.4 Vos impôts en ligne**
- **2. Le tourisme en ligne**
- **2.1 Préparez et découvrez**
- **2.2 Réservez votre voyage**
- **2.3 Les nouveaux usages apportés par Internet**
- **3. Les boutiques en ligne : e-commerce**

**3.1 Pour le High-tech : Amazon, Rue du commerce, CDiscount, LDLC …**

**3.2 Les grands groupes : Carrefour, Leclerc, U, Jules, Celio …**

- **4. Les petites annonces**
- **4.1 eBay**
- **4.2 Le bon coin, Particuliers à particulier, l'Argus …**
- **5. Conclusion**

## **1. Les services en ligne**

**Internet n'est pas composé que de sites « à lire » mais concentre désormais de nombreux services et applications interactives pour vous simplifier la vie de tous les jours. Voici ma sélection de services pratiques :** 

**1.1 Les itinéraires, vue satellites et cartes routières** 

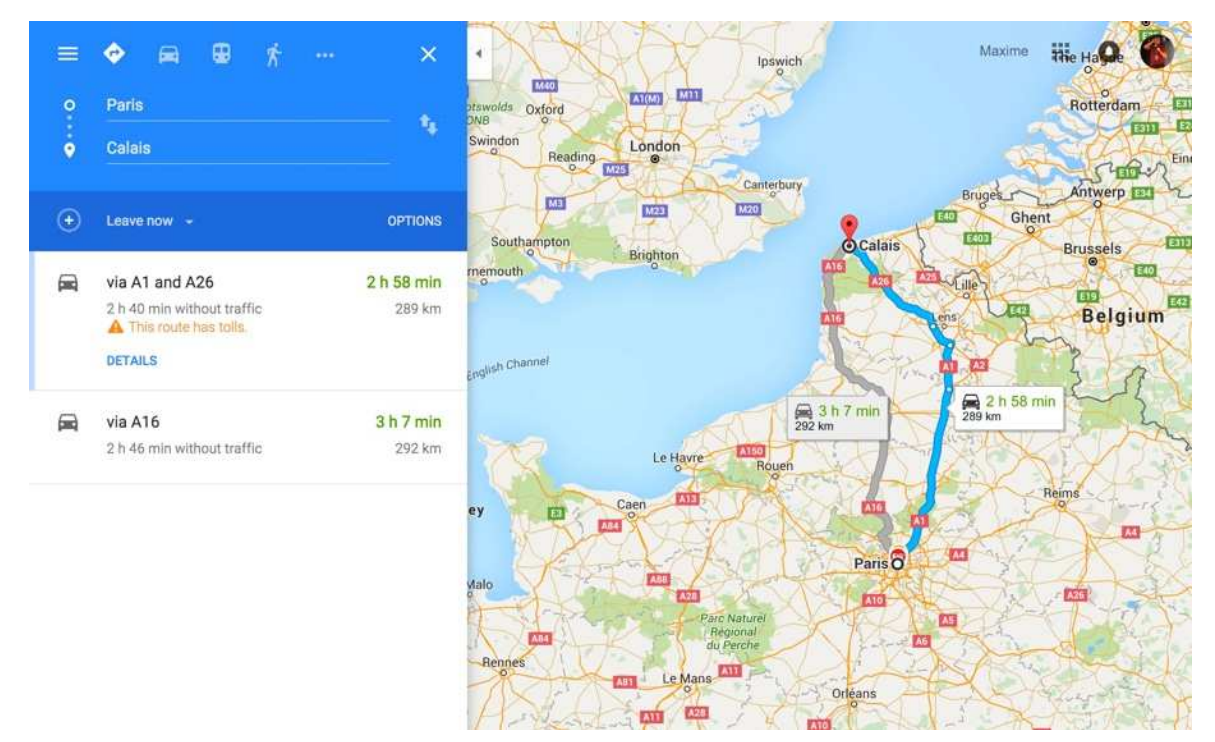

**Google Maps, Bing Maps et Mappy** 

**Vous cherchez votre route ? ViaMichelin vous permet de créer votre itinéraire d'un point A à un point B. Pratique si vous n'avez pas de GPS. Vous voulez simplement visiter une ville virtuellement ou voir votre maison vu du ciel ? Google Maps, en plus de proposer ses services d'itinéraire, vous permet de consulter des cartes du monde entier, ainsi que les vues satellite et même des photos dans la rue (« StreetView »).** 

### **1.2 L'annuaire avec les Pages Jaunes**

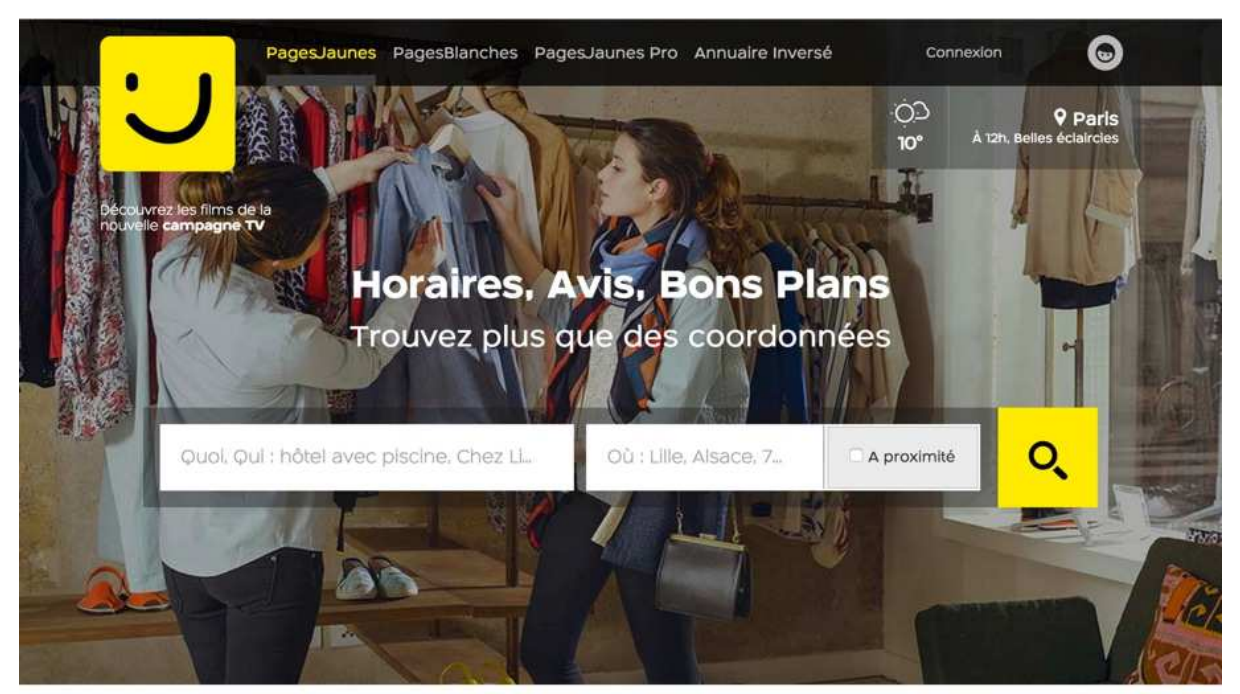

**Pages jaunes** 

**Vous recherchez un particulier ou un professionnel, ou alors à qui appartient un numéro, le site des Pages Jaunes peut vous aider.** 

**Mais en réalité vous n'avez même plus besoin aujourd'hui d'aller jusque là. Tapez simplement le nom de l'entreprise recherchée dans Google, et vous obtiendrez sa fiche directement dans les résultats, à droite :** 

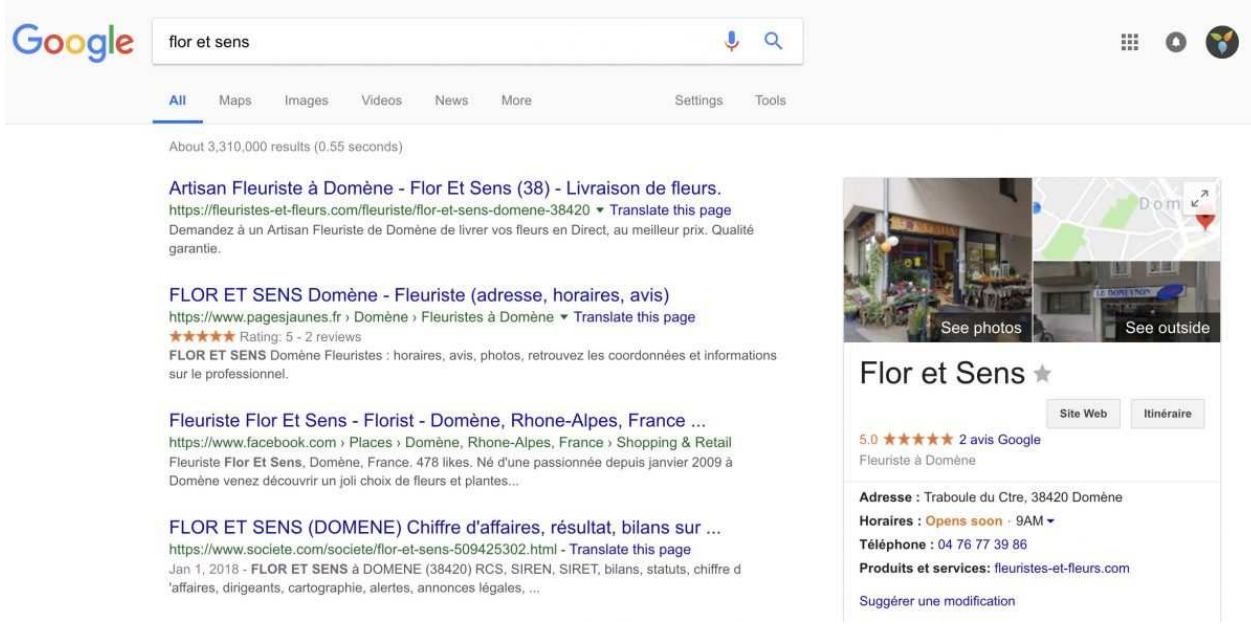

**Trouvez toutes les informations d'une entreprise grâce à Google** 

## **1.3 Votre banque en ligne**

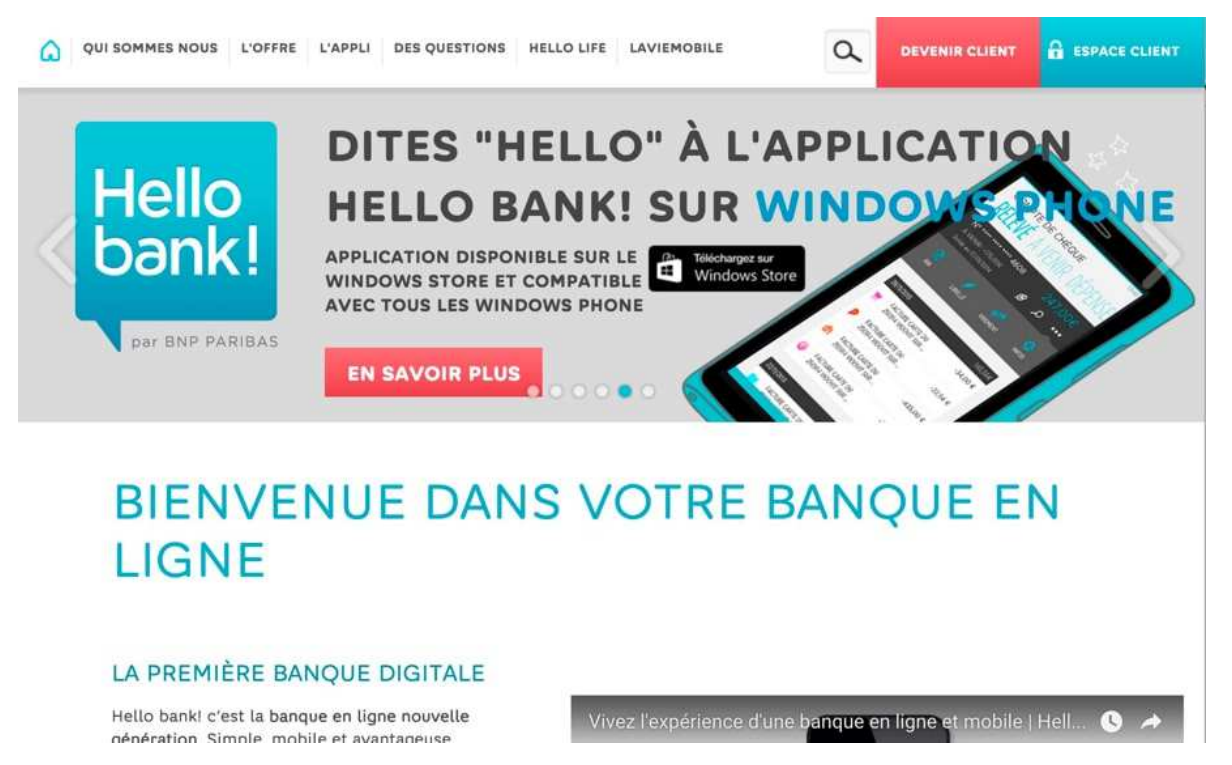

**Consultez vos comptes, faites des virements depuis le site de votre banque** 

**Il existe une multitude de services sur Internet. Votre banque peut vous fournir un accès à vos comptes en ligne pour les gérer de chez vous. Toutes les banques vous offrent ce service en ligne : Caisse d'épargne, Crédit Agricole, Crédit mutuel…** 

**Désormais, il existe aussi des banques en ligne, dénuées d'agences physiques, proposant les mêmes services, moins cher. On retrouve Hellobank, BforBank, Boursorama…** 

## **1.4 Vos impôts en ligne**

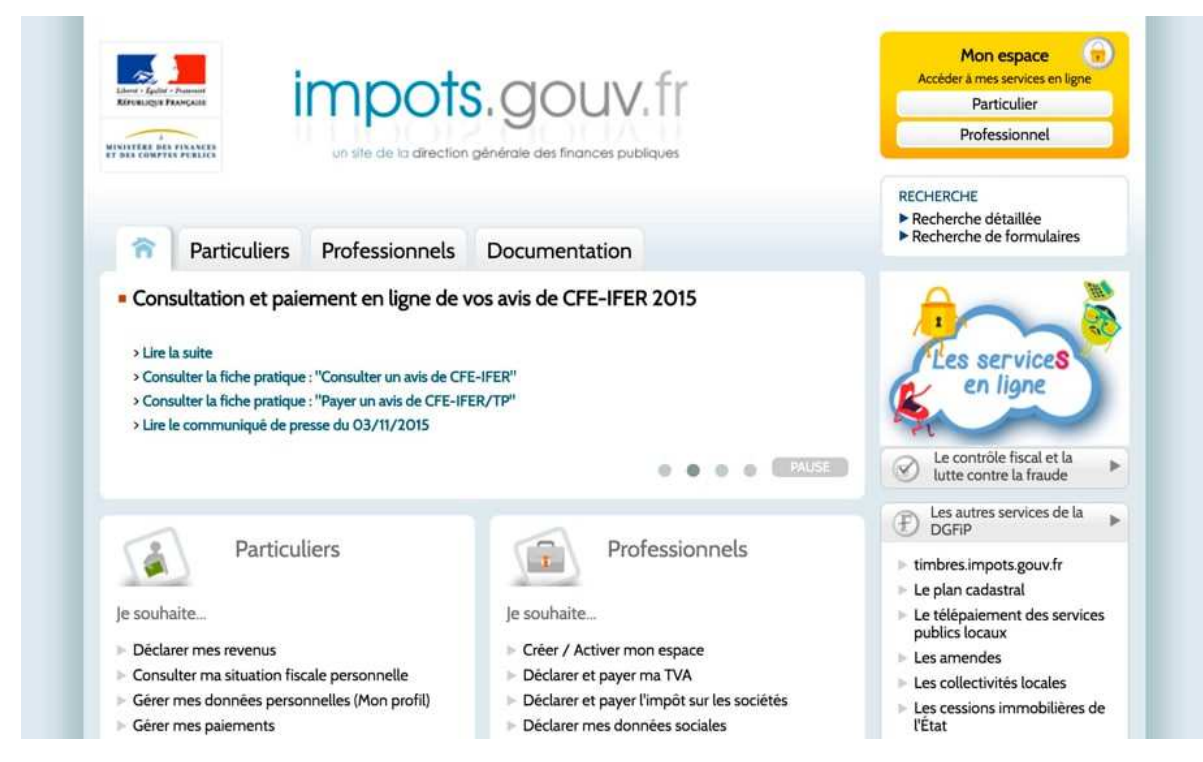

**Déclarer et payer vos impôts en ligne** 

**Vous pouvez déclarer vos impôts en ligne, ce qui vous permet de gagner du temps grâce à une procédure simplifiée. On parle alors de télé-déclaration. Vous pouvez également utiliser ce service pour déclarer les charges de votre entreprise.Afin d'en savoir plus à ce sujet, Stéphanie a rédigé un tutoriel pour vous aider à naviguer sur le site des impôts.** 

## **2. Le tourisme en ligne**

**Le tourisme sur Internet est un des marchés les plus prolifiques du monde ! De nombreux sites et services vous proposeront destinations, bons plans, et des outils pour préparer et réserver vos voyages en ligne.** 

**Vous pouvez organiser un voyage de A à Z via Internet sans passer par une agence :** 

- o **Réserver les logements**
- o **Louer un véhicule**
- o **Réserver un vol, un train**
- o **Découvrir des lieux à visiter, restaurants, spectacles**
- o **Préparer ses visites et itinéraires**

## **2.1 Préparez et découvrez**

**Le site Trip Advisor notamment vous permet de découvrir des lieux, restaurants, activités qui sont notées par les internautes et classées, afin de réussir au mieux votre voyage sans manquer un incontournable et en adaptant à votre budget.** 

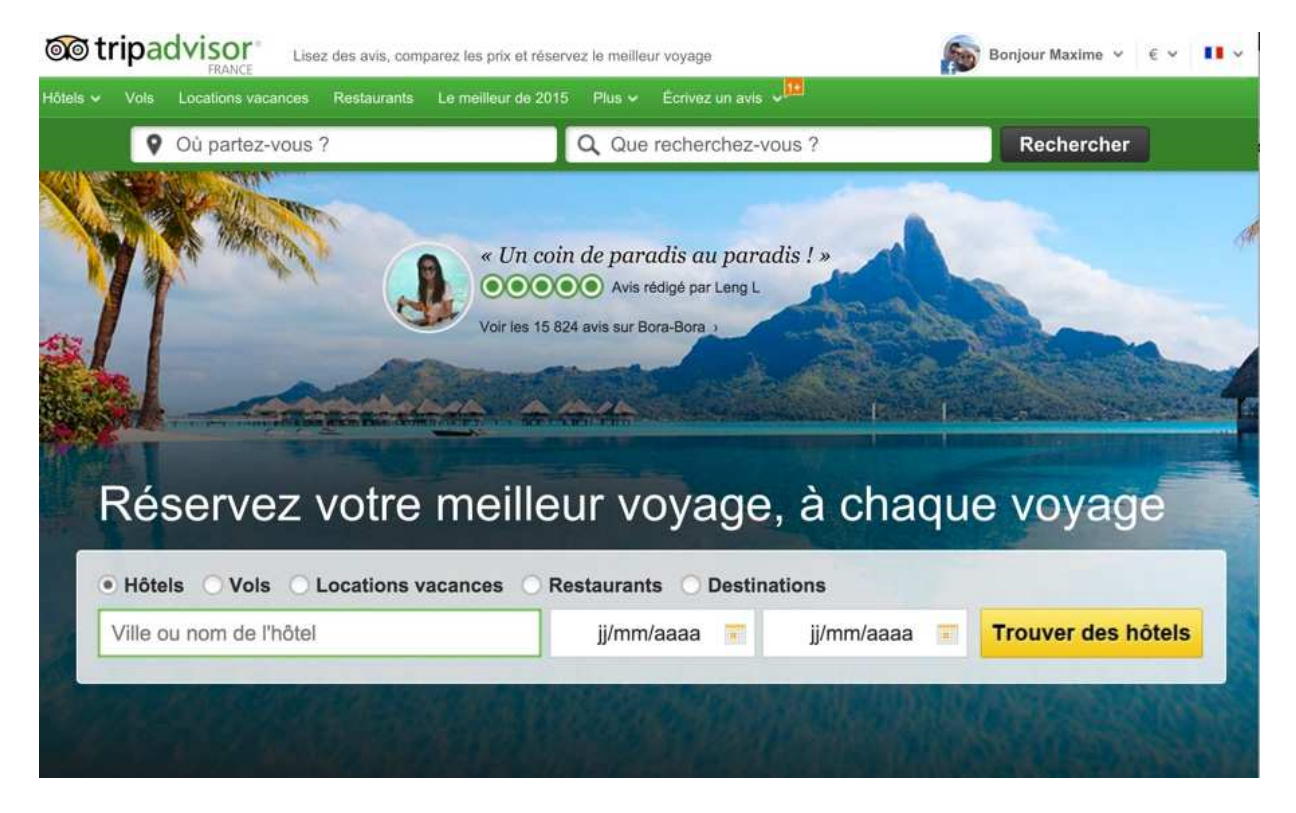

**Découvrez, notez, conseillez !** 

**Il existe également des comparateurs comme Kayak ou Trivago qui vous permettent de trouver les meilleurs prix pour vos vols, hôtels… On trouve de tous les prix sur Internet, donc mieux vaut jeter un oeil à ce genre de site pour être sur de ne pas passer à côté d'une offre intéressante !** 

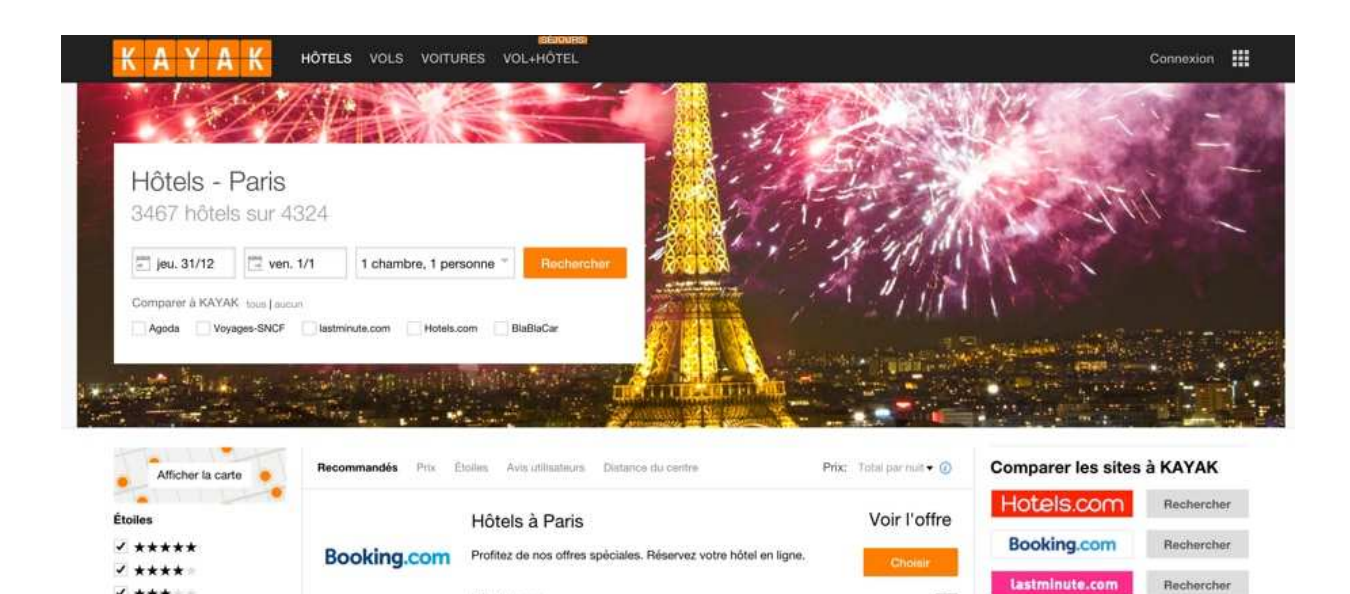

Parking

CONTACT

m

173 €+

 $\frac{\sinh}{\sqrt{\pi}}$  Arrivée

**Dicor** 

**CREER UN COMPTE** 

**O** Expedia.fr

 $\begin{array}{c} \text{argmin.}\; \text{com} \\ \bullet \hspace{0.2cm} \bullet \hspace{0.2cm} \bullet \hspace{0.2cm} \bullet \hspace{0.2cm} \bullet \hspace{0.2cm} \bullet \end{array}$ 

Bla Bla Car

Bastile (556)<br>du Luxembo

**ANTICO** 

**Attractions à Paris** 

SE CONNECTER

Rechercher

Rechercher

Rechercher

 $H<sub>2</sub>$ 

**Réservation de vos billets de train SNCF, entre autres** 

**Vous pouvez aussi complètement organiser et réserver votre voyage au meilleur prix grâce à des sites comme SNCF, Last Minute, Trainline (de loin mon préféré).** 

Captain Train utilise des cookies pour rendre son site plus simple. En savoir plus sur les cookies. <sup>©</sup> **Vous allez aimer** acheter vos billets de train **RÉSERVER UN BILLET** 

## **2.2 Réservez votre voyage**

TÉMOIGNAGES

Booking.com

WiFi

BLOG

Novotel Paris Les Halles

 $\star \star \star \star$  Excellent (5,543 avis)

PROMOS

Restaurant

**Kayak compare les prix des vols** 

 $7 + + +$ 

 $7 + + + + +$ 

15 € à 2541 €

♦

**APROPOS** 

Prix

### **2.3 Les nouveaux usages apportés par Internet**

**Vous pouvez aussi vous passer d'hôtels grâce à des sites comme AirBnb qui vous proposent de louer des maisons ou des appartements le temps de votre voyage. Les coûts sont avantageux !** 

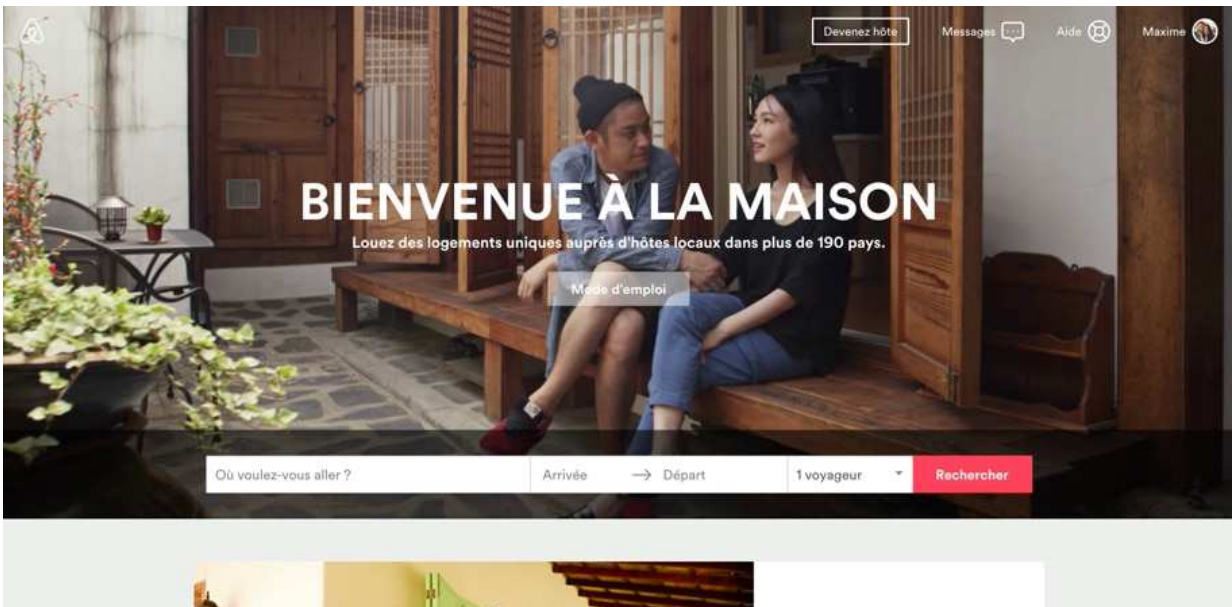

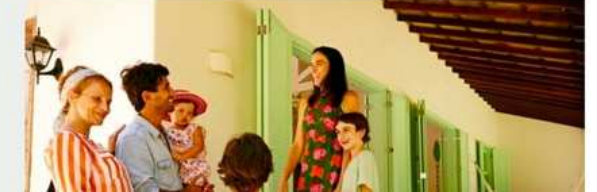

Ouvrez la porte à un voyageur et à une nouvelle vie

Gagnez de l'argent en accueillant des voyageurs.

**Changez votre manière de voyager avec Airbnb** 

**On vous conseille vivement d'essayer Airbnb à la place d'un hôtel pour votre prochain voyage. L'expérience n'en sera que plus enrichissante !** 

**L'application Uber vous permet dans les grandes villes de trouver un chauffeur privé en un clic. Plus confortables et moins couteux qu'un taxi, ils sont devenus une alternative très intéressante !** 

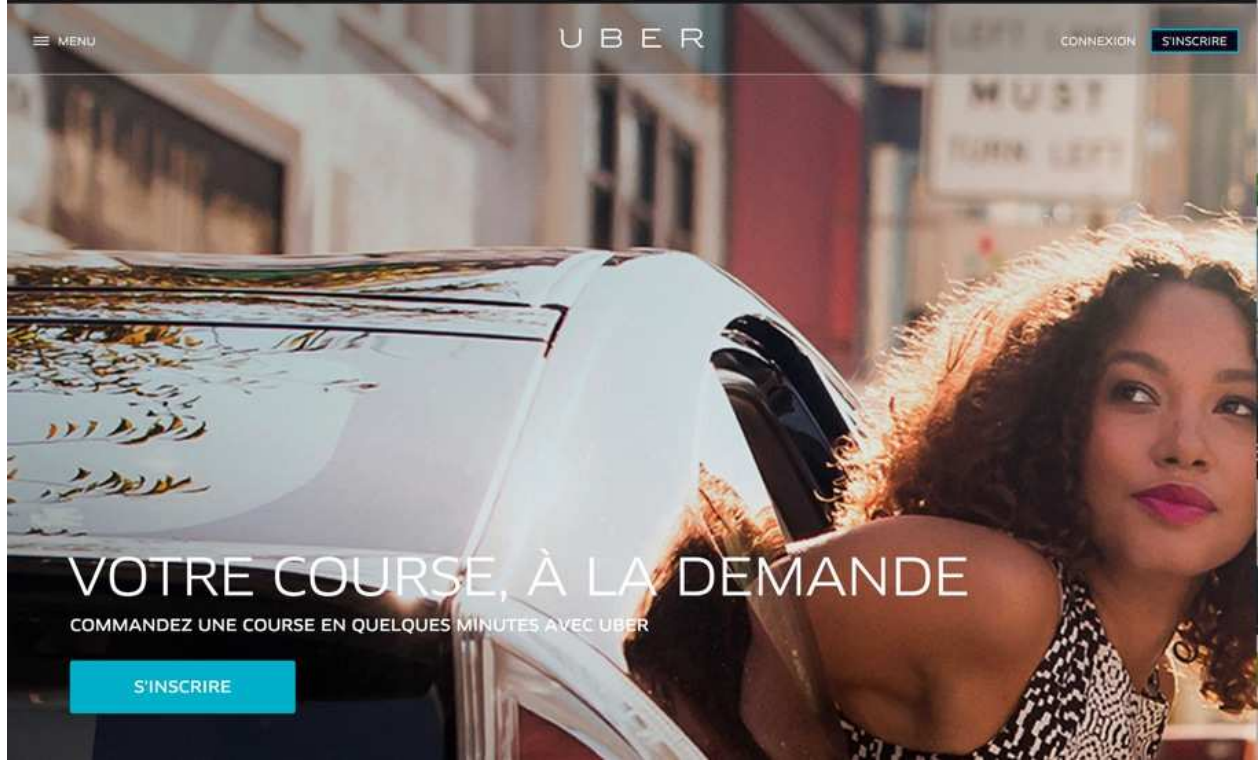

**Déplacez-vous autrement avec Uber** 

## **3. Les boutiques en ligne : e-commerce**

**On parle d'e-commerce pour un site qui vend en ligne des produits et services. Les paiements étant sécurisés.** 

### **3.1 Pour le High-tech : Amazon, Rue du commerce, CDiscount, LDLC …**

**Il existe bon nombre de boutiques en ligne pour le high-tech : Amazon, Fnac &**  Darty, Rue du commerce, LDLC, Materiel.net, pour acheter des produits high**tech, livrés généralement en 24h ou 48h. Il existe aussi des comparateurs de prix tels que Kelkoo ou Achetez Facile afin de trouver le meilleur prix.** 

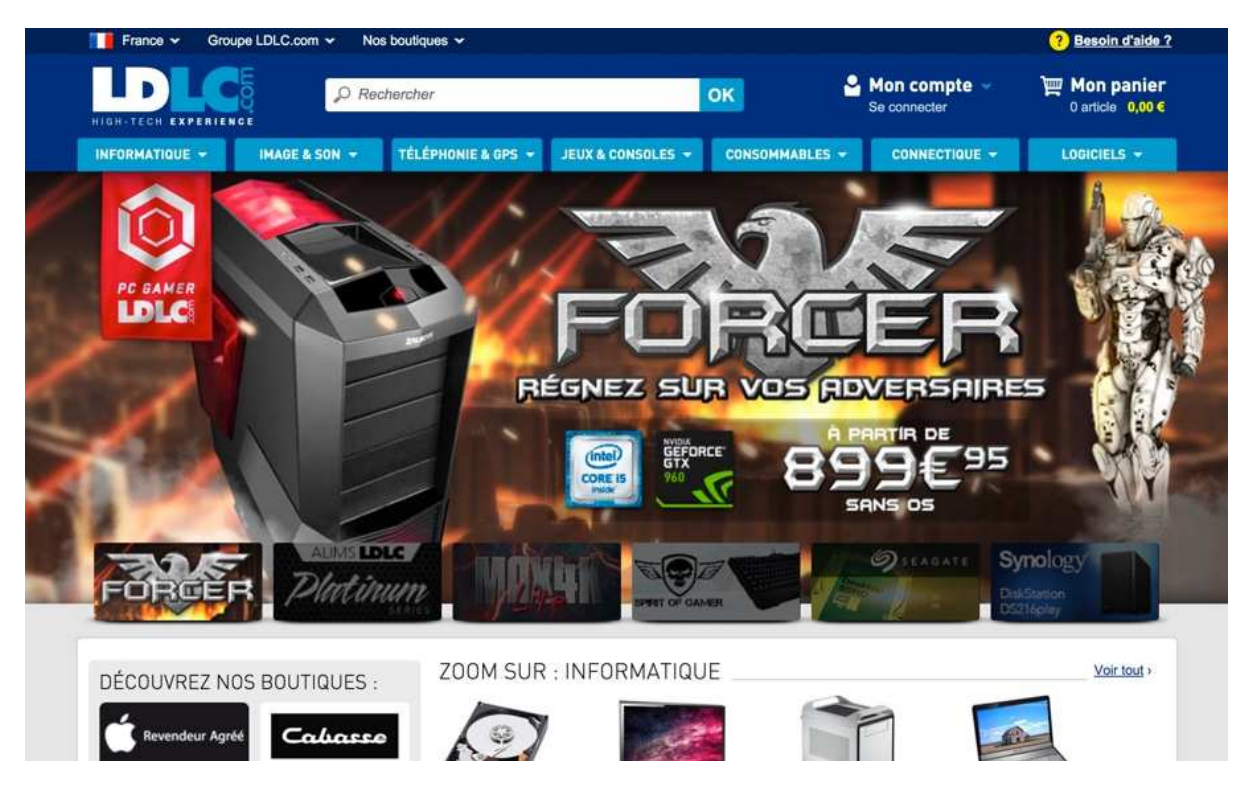

**LDLC propose du matériel informatique de qualité** 

#### **Conseil**

**Achetez toujours votre matériel informatique dans une enseigne spécialisée (comme celles citées ci-dessus). Evitez à tout prix l'achat en grande surface. Même si elles proposent souvent des prix attractifs, au moindre problème le service client est inexistant.** 

### **3.2 Les grands groupes : Carrefour, Leclerc, U, Jules, Celio …**

**Les grands groupes aussi ont leur boutique en ligne comme Carrefour, Leclerq, U, et même les enseignes de vêtements comme Jules, Celio…** 

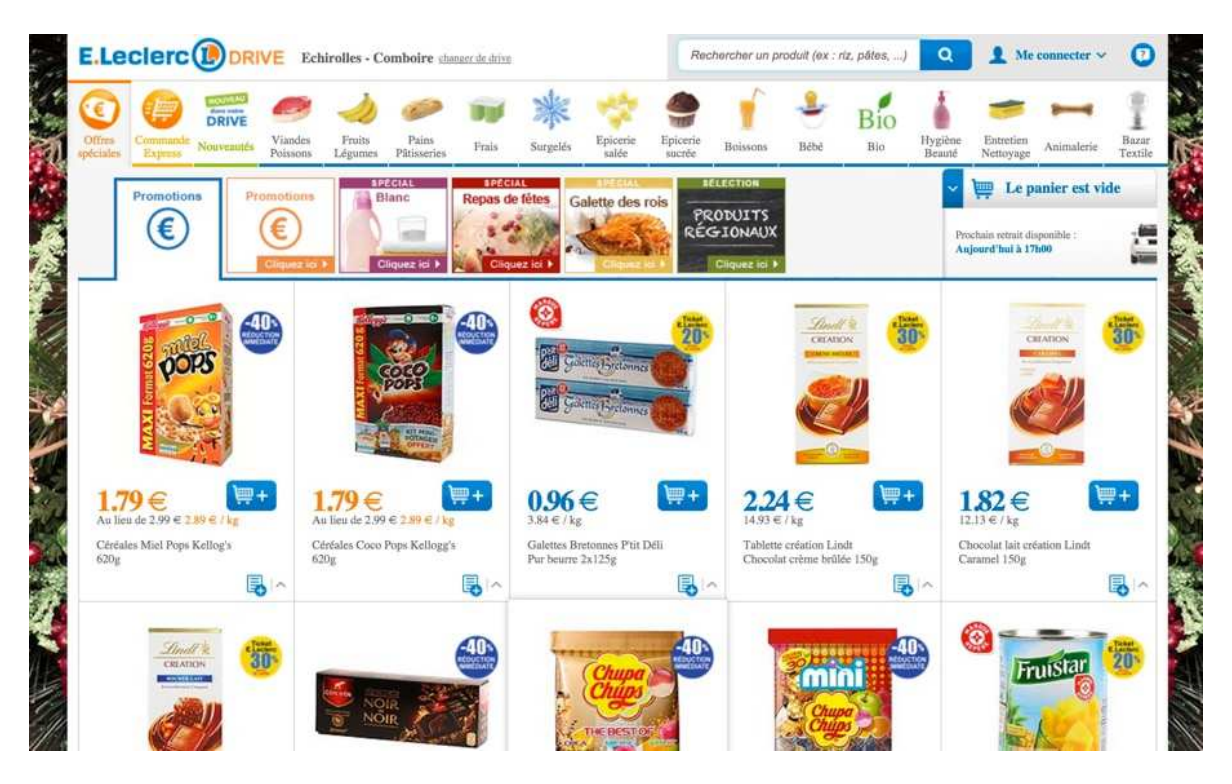

**Courses en ligne sur Leclerc Drive** 

## **4. Les petites annonces**

**Soyez prudents lorsque vous revendez ou achetez de l'occasion sur Internet ! Si vous ne pouvez pas faire la vente en main propre, ne validez jamais un achat ou une vente avec une personne qui ne se trouve pas dans le même pays que vous. En cas de fraude ou d'arnaque, il n'y a pas vraiment de loi compétente pour vous aider.** 

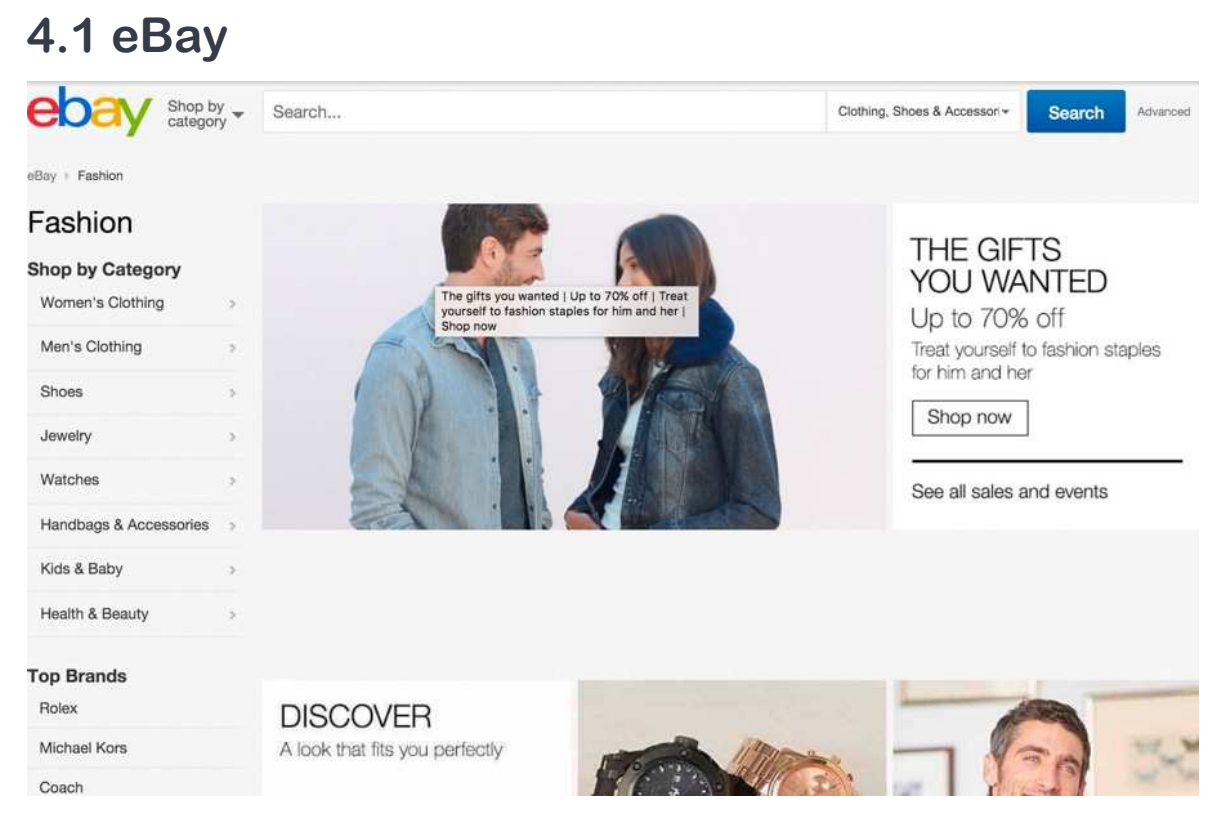

#### **Ebay**

**eBay est actuellement le plus gros site International d'achat/vente d'occasion entre particuliers et petits boutiques. Vous pouvez mettre en vente ou acheter presque tout.** 

#### **Attention Sur eBay il y a aussi beaucoup d'objets de contrefaçon. Ne sautez pas sans réfléchir sur les trop bonnes affaires.**

## **4.2 Le bon coin, Particuliers à particulier, l'Argus**

**…** 

**Il existe également une multitude de sites d'origine Française tels que Le bon coin, PàP pour les maisons et appartements, et l'Argus pour l'achat et revente automobile d'occasion.** 

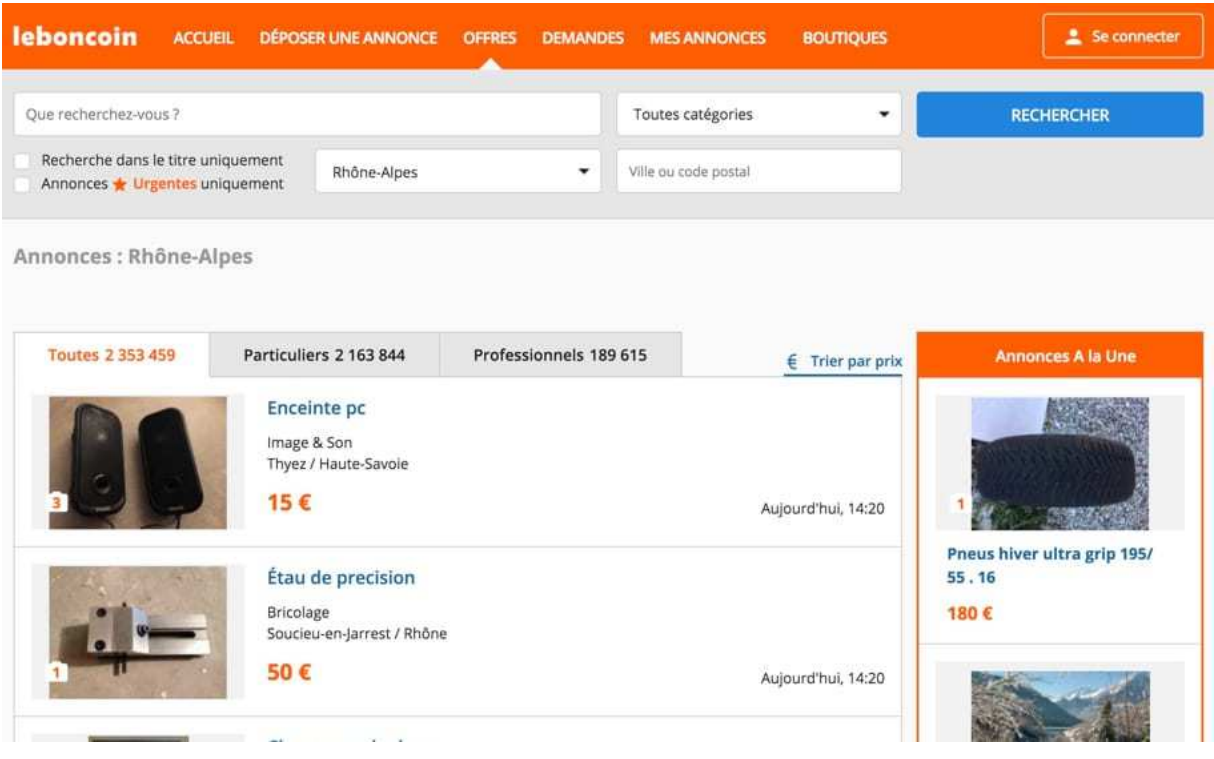

**De bonnes affaires sur la plus grande brocante Internet** 

**Là aussi, faites attention aux fraudes : Préférez un paiement par avance ou en main propre et n'envoyez jamais votre colis dans un autre pays que le vôtre.** 

### **5. Conclusion**

**Internet fourmille de millions de sites dans tous les domaines possibles. Internet est tellement vaste qu'il faut à Google des centaines de milliers d'ordinateurs pour réussir à en faire le tour ! Vous découvrirez au fil de votre navigation sur le Web tous ces trésors d'information et de connaissance qui sont désormais à votre portée.**